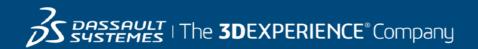

## GEOVIA MineSched Course Catalog Australia

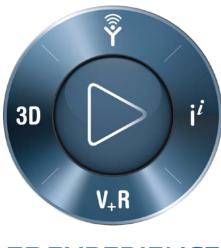

**3D**EXPERIENCE<sup>®</sup>

| MineSched Surface Scheduling |                                                                                                    |  |
|------------------------------|----------------------------------------------------------------------------------------------------|--|
| Course Code                  | N/A                                                                                                    |  |
| Available                    | Classroom and on-demand                                                                                                    |  |
| Duration                     | 4 Days                                                                                                    |  |
| Level                        | Fundamental, Intermediate                                                                                                    |  |
| Audience                     | Open pit schedulers who are new to MineSched or looking to further develop their skills.                                                                                                    |  |
| Description                  | This course is designed to give users a basic understanding of how to set up a surface schedule, perform some reporting and define material flow. It is designed to provide theory through lecture-style classes, augmented by hands-on exercises. <b>This course is awarded 28 PD Hours by the AusIMM</b>                                                                                                    |  |
| Objectives                   | At the completion of the course, you will have been exposed to the following topics<br>and concepts:<br>Set up data file structure<br>Manipulate and interrogate the block model<br>Set basic MineSched starting parameters<br>Check input validation<br>Prepare a MineSched model<br>Apply constraints<br>Run a MineSched schedule<br>Report MineSched schedule information<br>Manipulate material movement<br>Assign material targets and ratios                                                                       |  |
| Prerequisites                | <ul> <li>Before taking this course, you require the following:</li> <li>Knowledge of: Microsoft® Windows®; file management; ASCII files and Microsoft Excel®.</li> <li>Completion of the Surpac Foundation or basic experience and competency in the use of Surpac</li> <li>Exposure to block models</li> </ul> The MineSched menu structure and graphical user interface (GUI) are similar to most Windows-based packages and therefore a basic knowledge of the Windows operating system and environment is necessary. |  |

**3DS Learning Solutions |** GEOVIA MineSched Course Catalog

| Course Structure Flow | Overview <ul> <li>Requirements and installation</li> <li>Data storage and structure</li> <li>MineSched installation</li> <li>Forms and help</li> </ul> Data review <ul> <li>Pit design</li> <li>Block model</li> </ul> <li>Working with data <ul> <li>Manipulating the block model</li> <li>Constraining the block model</li> <li>Polygons for graphical results</li> </ul> </li> <li>Data review <ul> <li>Block model reporting</li> </ul> </li> <li>Setting up geology <ul> <li>Block model parameters</li> <li>Block model validation</li> </ul> </li> <li>MineSched interface <ul> <li>Getting help</li> <li>Locations</li> <li>Location management</li> <li>Resources</li> <li>Parameters</li> <li>Calendars</li> <li>Activities</li> <li>Targets</li> </ul> </li> <li>MineSched schedule</li> <li>Time periods</li> <li>Schedule graphs and reports</li> <li>Manipulating the schedule</li> |
|-----------------------|----------------------------------------------------------------------------------------------------|
|                       | Custom reports                                                                                                    |

# **3DS Learning Solutions |** GEOVIA MineSched Course Catalog

| MineSched Underground Scheduling |                                                                                                    |  |
|----------------------------------|----------------------------------------------------------------------------------------------------|--|
| Course Code                      | N/A                                                                                                    |  |
| Available                        | Classroom and on-demand                                                                                                    |  |
| Duration                         | 4 Days                                                                                                    |  |
| Level                            | Fundamental, Intermediate                                                                                                    |  |
| Audience                         | Underground schedulers who are new to MineSched or looking to further develop their skills.                                                                                                    |  |
| Description                      | The MineSched Underground Scheduling four-day course is designed<br>to provide theory through lecture-style classes, augmented by hands-<br>on exercises.<br><b>This course has been awarded 28 PD Points by the AusIMM</b>                                                                                                    |  |
| Objectives                       | <ul> <li>At the completion of the course, you will have been exposed to the following topics and concepts: <ul> <li>Prepare and store data</li> <li>Configure design centerline string</li> <li>Prepare and save various scenarios</li> <li>Assign resources and set schedule durations</li> <li>Create production schedules over varying durations, mining rates, mining methods, material ratios etc.</li> <li>Schedule calendar and events</li> <li>Customize reports and templates</li> </ul> </li> </ul>                             |  |
| Prerequisites                    | <ul> <li>Before taking this course, you require the following:</li> <li>Knowledge of: Microsoft® Windows®; file management;<br/>ASCII files and Microsoft Excel®.</li> <li>Completion of the Surpac Foundation or basic experience<br/>and competency in the use of Surpac</li> <li>Exposure to block models</li> </ul> The MineSched menu structure and graphical user interface (GUI) are<br>similar to most Windows-based packages and therefore a basic<br>knowledge of the Windows operating system and environment is<br>necessary. |  |

**3DS Learning Solutions |** GEOVIA MineSched Course Catalog

| Course Structure Flow | Overview      Requirements and installation     Profile     Help menu and support website     Data storage and structure     Interface (brief overview) Data review      Design strings (centerlines)     DTMs     Block model Working with data      Understanding Surpac block model     Manipulating the block model     Constraining & coloring the block model     Reporting from the block model Setting up geology      Block model validation Setup schedule     Development     Activities     Locations |
|-----------------------|----------------------------------------------------------------------------------------------------|
|                       | Material movement                                                                                                    |
|                       | Evaluate reserves                                                                                                    |
|                       | <ul> <li>Precedents</li> <li>Development rates, production capacities and activity rates</li> </ul>                                                                                                    |
|                       | <ul> <li>Development rates, production capacities and activity rates</li> <li>Production parameters</li> </ul>                                                                                                    |
|                       | Calendars                                                                                                    |
|                       | Targets                                                                                                    |
|                       | Create schedule                                                                                                    |
|                       | Time periods                                                                                                    |
|                       | Schedule graphs and reports                                                                                                    |
|                       | Manipulating the schedule                                                                                                    |
|                       | Publish results                                                                                                    |

- Graphical results •
- Animations •
- Custom reports

5

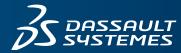

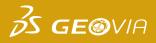

### **REGISTRATION FORM**

Please return this form via fax or email: (08) 9420 1350 or GEOVIA.AU.Training@3DS.com If you have any questions please contact us at (08) 9420 1333

#### **ENGAGEMENT DETAILS**

| Course Name:                  |                   | Date:         |  |  |
|-------------------------------|-------------------|---------------|--|--|
| Location: Brisbane            | Perth Other (plea | ase specify): |  |  |
| DETAILS Company Billing Name: |                   |               |  |  |
| Address:                      | City:             |               |  |  |
| State:                        | Postal Code:      |               |  |  |
| Telephone:                    | Fax:              |               |  |  |
| Email:                        | Website:          |               |  |  |

#### **DELEGATE DETAILS**

| # | FIRST NAME | LAST NAME | TECHNICAL ROLE | EMAIL ADDRESS | PHONE NUMBER |
|---|------------|-----------|----------------|---------------|--------------|
| 1 |            |           |                |               |              |
| 2 |            |           |                |               |              |
| 3 |            |           |                |               |              |
| 4 |            |           |                |               |              |
| 5 |            |           |                |               |              |
| 6 |            |           |                |               |              |

Dietary restrictions/food allergies:

Please provide any additional delegate requirements: \_

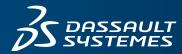

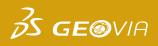

| REGISTRAT | <b>ION</b> | FORM         |
|-----------|------------|--------------|
|           | Pau        | ment details |

#### **PAYMENT AMOUNT**

| Please enter the total amount payable for all registrations:            |  |  |  |
|-------------------------------------------------------------------------|--|--|--|
| Total (excluding GST): AU\$                                             |  |  |  |
| PAYMENT OPTIONS                                                         |  |  |  |
| Purchase Order (please provide a number and ensure a copy is provided): |  |  |  |
| Credit Card: Visa Mastercard AMEX Other                                 |  |  |  |
| Card No: Expiry Date: /                                                 |  |  |  |
| Cardholder's First Name: Last Name:                                     |  |  |  |
| PLEASE SELECT                                                           |  |  |  |
| How did you find out about GEOVIA Training?                             |  |  |  |
| GEOVIA Website Email Campaign Technical Support Other (please specify): |  |  |  |

#### **TERMS & CONDITIONS**

- 1. A purchase order ("PO") or credit card must be provided to confirm your registration.
- 2. If payment is made by credit card then there will be no surcharge for these payments made by credit card. The training fee will be charged in full to your credit card upon submission of registration form. Your registration will be regarded as completed upon confirmation of credit card payment.
- 3. If you wish to register for training by submitting a PO, Dassault Systèmes will invoice you within 30 days upon completion of training. If, however, you wish to be invoiced prior to the training, Dassault Systèmes is willing to issue said invoice prior to training upon your written request, but please note that any such prior issuance of invoices cannot be issued earlier than 13 business days prior to the training date. In such cases, the issuance of said invoice shall confirm your registration.
- 4. If you register using a PO, payment shall be due and payable by the end of the month following the month in which the invoice is issued to you by Dassault Systèmes. Please note that late payment shall incur interest of the lesser of 1.0% per month or the interest rate permitted under applicable law, reasonable attorney fees and cost(s) incurred by Dassault Systèmes in collecting any such unpaid amounts.
- 5. You shall pay to Dassault Systèmes GST if applicable.
- 6. Cancellation policy: No cancellation fee applies if cancellation is made 14 business days or more before the training date: If cancellation is made less than 14 business days before the training date, a cancellation fee of 100% applies.
- 7. Substitution of attendees is permitted prior to the commencement of the course.
- 8. Cancellations and/or substitutions must be advised in writing.
- 9. Dassault Systèmes reserves the right to postpone or cancel courses, and shall not be liable for any costs incurred by the delegates.
- 10. Dassault Systèmes retains any and all intellectual property rights to any material that may be provided to you during the course of this training, and does not grant to you, any rights to said materials.
- 11. Dassault Systèmes accepts no liability for any personal injury or loss; or damages to property belonging to any participant during training.
- 12. If you are paying by PO, all terms and conditions contained on your purchase order are rejected and shall not apply to the training for which you are registering.

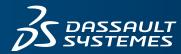

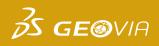

### **REGISTRATION FORM** Payment details

#### ACCEPTANCE

By completing and submitting this registration form you agree to the terms and conditions outlined above and confirm that all delegates meet the course prerequisites as stated in the advertised course outline.